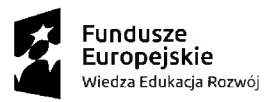

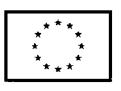

Znak sprawy: [SIMh/](https://eod.ur.edu.pl/_layouts/15/webcon/none.aspx)1/2021

Załącznik nr 2 do Zapytania ofertowego

## **OPIS PRZEDMIOTU ZAMÓWIENIA**

Przedmiotem zamówienia jest świadczenie usług aktorskich – pacjent standaryzowany w projekcie "SIMhealth - pielęgniarstwo i położnictwo XXI wieku. Rozwój kształcenia praktycznego Pielęgniarek <sup>i</sup> Położnych z wykorzystaniem Monoprofilowego Centrum Symulacji Medycznej na Wydziale Medycznym Uniwersytetu Rzeszowskiego"

Zakres zamówienia obejmuje przepracowanie 449 godzin dydaktycznych (45 min.)

## **Do głównych zadań kandydata będzie należało:**

• Wcielanie się w rolę pacjenta, podczas prowadzonych wybranych zajęć oraz egzaminów na kierunku pielęgniarstwo <sup>i</sup> położnictwo.

• Przygotowanie roli pacjenta <sup>z</sup> uwzględnieniem relacji pielęgniarka/położna/lekarz pacjent/rodzina pacjenta, a w szczególności zbieranie informacji o stanie zdrowia, możliwości przeprowadzenia badania fizykalnego, symulacji objawów oraz różnych zachowań pacjenta lub jego rodziny.

## **Dodatkowe cechy:**

• Umiejętności improwizacji, otwartość, dyscyplina, dyspozycyjność;

Uczestnikiem programu może być osoba/y, które:

• wyrażają dobrowolną wolę uczestnictwa w zajęciach z elementami badania fizykalnego przeprowadzanego przez studenta (dotyk, badanie określonych części ciała, zdjęcie ubrań bez odsłaniania okolic intymnych, symulacja wykonywania zabiegów bez naruszenia ciągłości powłok skórnych lub błon śluzowych, zbieranie wywiadu medycznego);

• nie cierpią na zaburzenia psychiczne.

Projekt "SIMhealth - pielęgniarstwo <sup>i</sup> położnictwo XXI wieku. Rozwój kształcenia praktycznego Pielęgniarek <sup>i</sup> Położnych <sup>z</sup> wykorzystaniem Monoprofilowego Centrum Symulacji Medycznej na Wydziale Medycznym Uniwersytetu Rzeszowskiego" realizowany w ramach Programu Operacyjnego Wiedza Edukacja Rozwój 2014-2020. Projekt współfinansowany ze środków Unii Europejskiej.

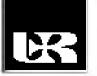

**Uniwersytet Rzeszowski Kolegium Nauk Medycznych**

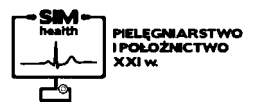

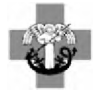

**Centrum Medyczne w Łańcucie Spółka z o. o.**